## Package 'diffcor'

September 12, 2024

Type Package

Title Fisher's z-Tests Concerning Differences Between Correlations

Version 0.8.4

**Depends**  $R$  ( $>= 4.3.0$ ), MASS

Date 2024-09-11

Description Computations of Fisher's z-tests concerning different kinds of correlation differences. The 'diffpwr' family entails approaches to estimating statistical power via Monte Carlo simulations. Important to note, the Pearson correlation coefficient is sensitive to linear association, but also to a host of statistical issues such as univariate and bivariate outliers, range restrictions, and heteroscedasticity (e.g., Duncan & Layard, 1973 [<doi:10.1093/BIOMET/60.3.551>](https://doi.org/10.1093/BIOMET/60.3.551); Wilcox, 2013 [<doi:10.1016/C2010-0-67044-](https://doi.org/10.1016/C2010-0-67044-1) [1>](https://doi.org/10.1016/C2010-0-67044-1)). Thus, every power analysis requires that specific statistical prerequisites are fulfilled and can be invalid if the prerequisites do not hold. To this end, the 'bootcor' family provides bootstrapping confidence intervals for the incorporated correlation difference tests.

License GPL  $(>= 2)$ 

Encoding UTF-8

NeedsCompilation no

Author Christian Blötner [aut, cre]

Maintainer Christian Blötner <c.bloetner@gmail.com>

Repository CRAN

Date/Publication 2024-09-12 15:50:02 UTC

### **Contents**

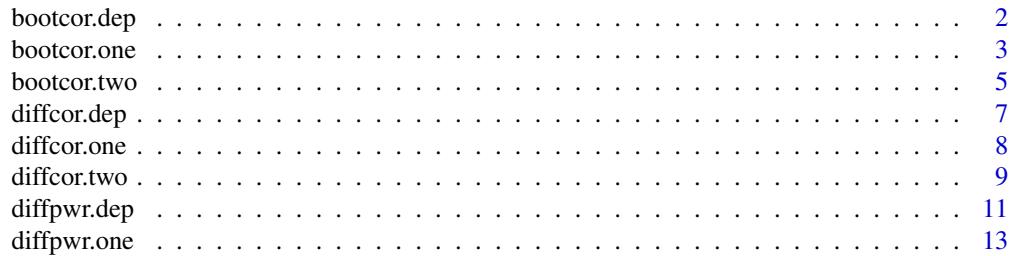

#### <span id="page-1-0"></span>2 bootcor.dep

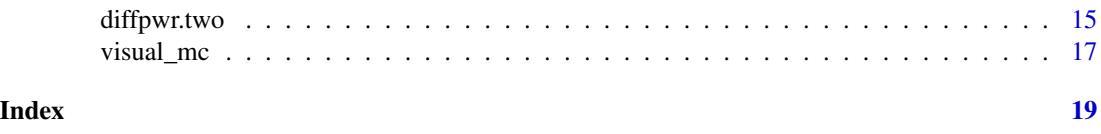

bootcor.dep *Bootstrapped Correlation Difference Test for Dependent Correlations*

#### Description

Derivation of bootstrap confidence intervals for the calculation of correlation differences for dependent correlations.

#### Usage

```
bootcor.dep(target,
            x1,
            x2,
            k = 5000.
            alpha = .05,
            digit = 3,
            seed = 1234)
```
#### Arguments

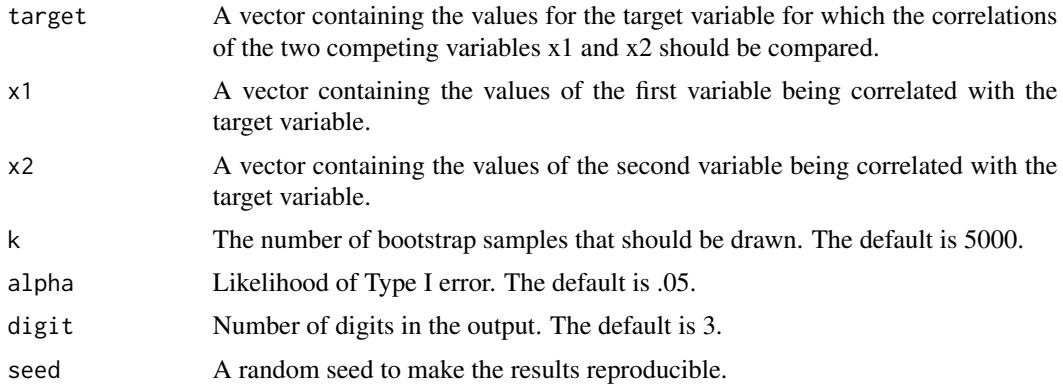

#### Details

Bivariate correlation analyses as well as correlation difference tests possess very strict statistical requirements that are not necessarily fulfilled when using the basic diffcor.dep() function from this package (Wilcox, 2013 <doi:10.1016/C2010-0-67044-1>). For instance, if the assumption of a normal distribution does not hold, the significance test can lead to false positive or false negative conclusions. To address potential deviations from normal distribution, the present function applies bootstrapping to the data. The output provides a confidence interval for the difference between the empirically observed correlations of two competing variables with a target variable, whereby the interval is derived from bootstrapping..

#### <span id="page-2-0"></span>bootcor.one 3

#### Value

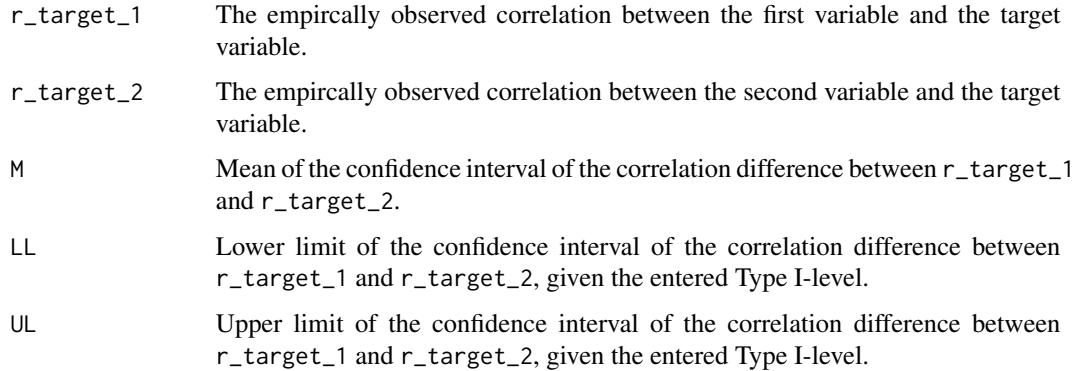

#### Author(s)

Christian Blötner <c.bloetner@gmail.com>

#### References

Wilcox, R. (2013). Introduction to robust estimation and hypothesis testing. Elsevier. https://doi.org/10.1016/C2010- 0-67044-1

#### Examples

```
df <- data.frame(target = rnorm(1000),
                 var1 = rnorm(1000),
                 var2 = rnorm(1000))
bootcor.dep(target = df$target,
            x1 = df$var1,
            x2 = df$var2,
            k = 5000,alpha = .05,
            digit = 3,
            seed = 1234)
```
bootcor.one *Bootstrapped Correlation Difference Test between an Empirical and an Expected Correlation*

#### Description

Derivation of bootstrap confidence intervals for the calculation of correlation differences between the empirically observed correlation coefficient and a threshold against which this coefficient is tested.

#### Usage

```
bootcor.one(x,
            y,
            r_target,
            k = 5000,alpha = .05,
            digit = 3,
            seed = 1234)
```
#### Arguments

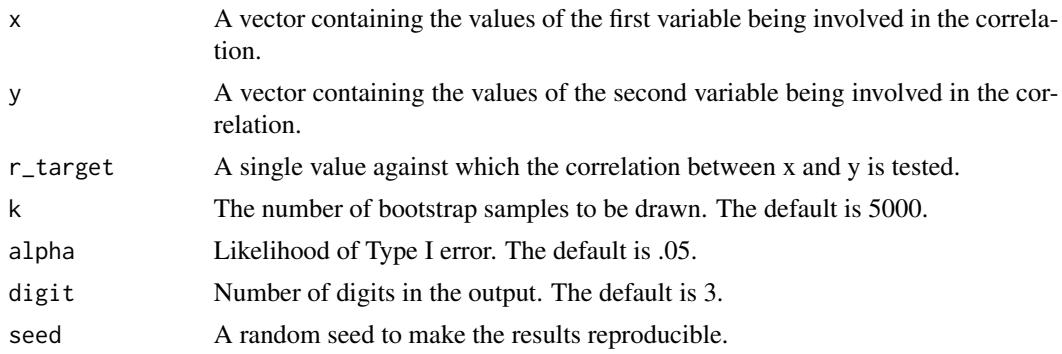

#### Details

Bivariate correlation analyses as well as correlation difference tests possess very strict statistical requirements that are not necessarily fulfilled when using the basic diffcor.one() function from this package (Wilcox, 2013 <doi:10.1016/C2010-0-67044-1>). For instance, if the assumption of a normal distribution does not hold, the significance test can lead to false positive or false negative conclusions. To address potential deviations from normal distribution, the present function applies bootstrapping to the data. The output provides a confidence interval for the difference between the empirically observed correlation coefficient and the threshold against which this coefficient should be tested, whereby the interval is derived from bootstrapping samples.

#### Value

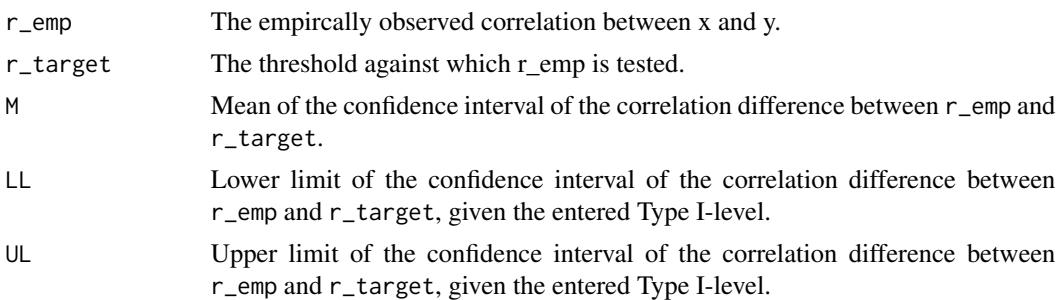

#### Author(s)

Christian Blötner <c.bloetner@gmail.com>

#### <span id="page-4-0"></span>bootcor.two 55 and 55 and 55 and 55 and 55 and 55 and 55 and 55 and 55 and 55 and 55 and 55 and 55 and 55 and 55 and 55 and 55 and 55 and 55 and 55 and 55 and 55 and 55 and 55 and 55 and 55 and 55 and 55 and 55 and 55 and

#### References

Wilcox, R. (2013). Introduction to robust estimation and hypothesis testing. Elsevier. https://doi.org/10.1016/C2010- 0-67044-1

#### Examples

```
df <- data.frame(a = rnorm(1000),
                  b = rnorm(1000))
bootcor.one(x = df$a,
             y = df$b,
             r_{\text{target}} = .10,
             k = 5000,alpha = .05,
             digit = 3,
             seed = 1234)
```
bootcor.two *Bootstrapped Correlation Difference Test between Correlations from Two Independent Samples*

#### Description

Derivation of bootstrap confidence intervals for the calculation of correlation differences between the empirically observed correlations obtained from two independent samples.

#### Usage

```
bootcor.two(x1,
            y1,
            x2,
            y2,
            k = 5000,alpha = .05,
            digit = 3,
            seed = 1234)
```
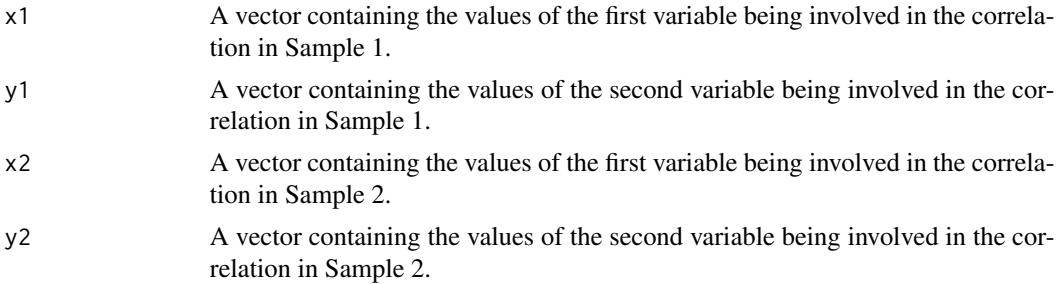

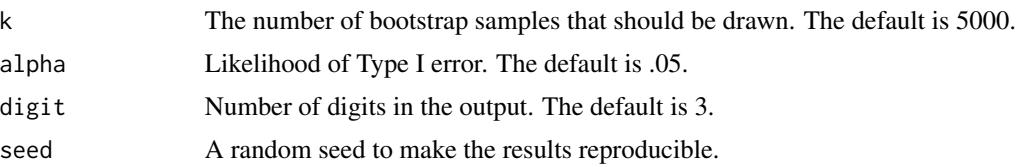

#### Details

Bivariate correlation analyses as well as correlation difference tests possess very strict statistical requirements that are not necessarily fulfilled when using the basic diffcor.two() function from this package (Wilcox, 2013 <doi:10.1016/C2010-0-67044-1>). For instance, if the assumption of a normal distribution does not hold, the significance test can lead to false positive or false negative conclusions. To address potential deviations from normal distribution, the present function applies bootstrapping to the data. The output provides a confidence interval for the difference between the empirically observed correlation coefficients obtained from two independent samples, whereby the interval is derived from bootstrapping.

#### Value

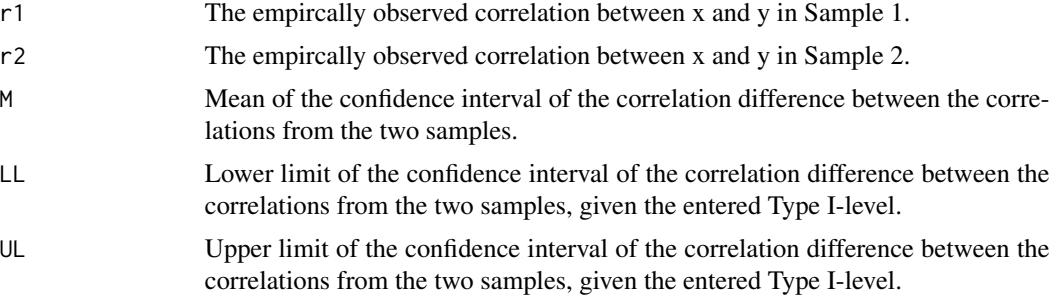

#### Author(s)

Christian Blötner <c.bloetner@gmail.com>

#### References

Wilcox, R. (2013). Introduction to robust estimation and hypothesis testing. Elsevier. https://doi.org/10.1016/C2010- 0-67044-1

#### Examples

```
df1 <- data.frame(a = rnorm(1000),
                  b = rnorm(1000))
df2 \leq - data.frame(x =rnorm(600),
                  y = rnorm(600)bootcor.two(x1 = df1$a,
            y1 = df1$b,
            x2 = df2$x,
            y2 = df2sy,
```
#### <span id="page-6-0"></span>diffcor.dep 7

```
k = 5000,alpha = .05,
digit = 3,
seed = 1234)
```
#### diffcor.dep *Fisher's z-Tests of dependent correlations*

#### Description

Tests if the correlation between two variables (r12) differs from the correlation between the first and a third one (r13), given the intercorrelation of the compared constructs (r23). All correlations are automatically transformed with the Fisher z-transformation prior to computations. The output provides the compared correlations, test statistic as z-score, and p-values.

#### Usage

diffcor.dep(r12, r13, r23, n, cor.names = NULL, alternative =  $c("one.sided", "two.sided"), digit = 3)$ 

#### Arguments

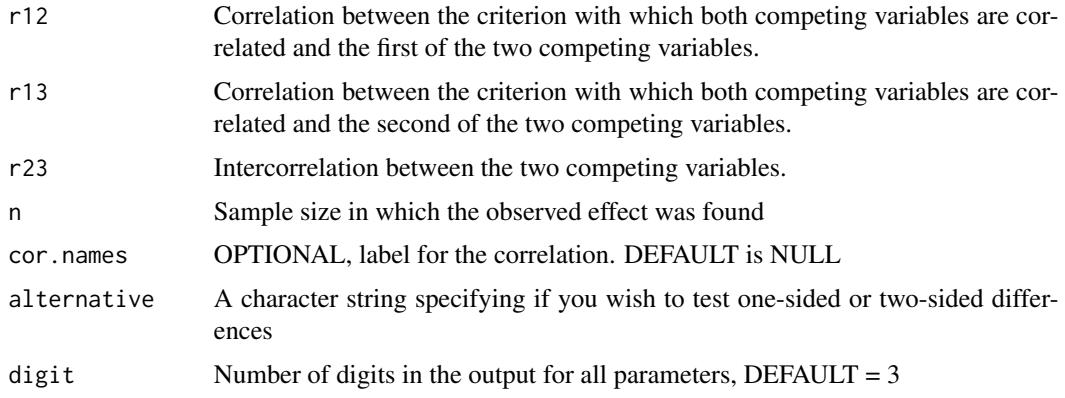

#### Value

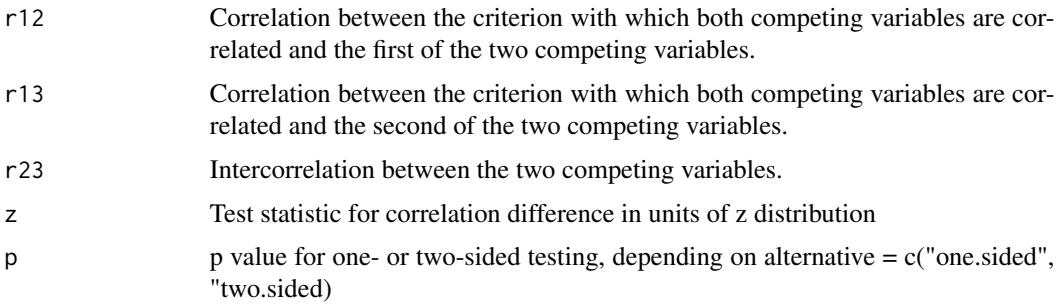

#### <span id="page-7-0"></span>Author(s)

Christian Blötner <c.bloetner@gmail.com>

#### References

Cohen, J. (1988). Statistical power analysis for the behavioral sciences (2nd ed.). Lawrence Erlbaum.

Eid, M., Gollwitzer, M., & Schmitt, M. (2015). Statistik und Forschungsmethoden (4.Auflage) [Statistics and research methods (4th ed.)]. Beltz.

Steiger, J. H. (1980). Tests for comparing elements of a correlation matrix. Psychological Bulletin, 87, 245-251.

#### Examples

diffcor.dep(r12 = .76, r13 = .70, r23 = .50, n = 271, digit = 4, cor.names = NULL, alternative = "two.sided")

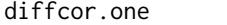

Fisher's z-test of difference between an empirical and a hypothesized *correlation*

#### Description

The function tests whether an observed correlation differs from an expected one, for example, in construct validation. All correlations are automatically transformed with the Fisher z-transformation prior to computations. The output provides the compared correlations, a z-score, a p-value, a confidence interval, and the effect size Cohens q. According to Cohen (1988),  $q = 1.10$ , 1.30 and 1.50 are considered small, moderate, and large differences, respectively.

#### Usage

```
diffcor.one(emp.r, hypo.r, n, alpha = .05, cor.names = NULL,
alternative = c("one.sided", "two.sided"), digit = 3)
```
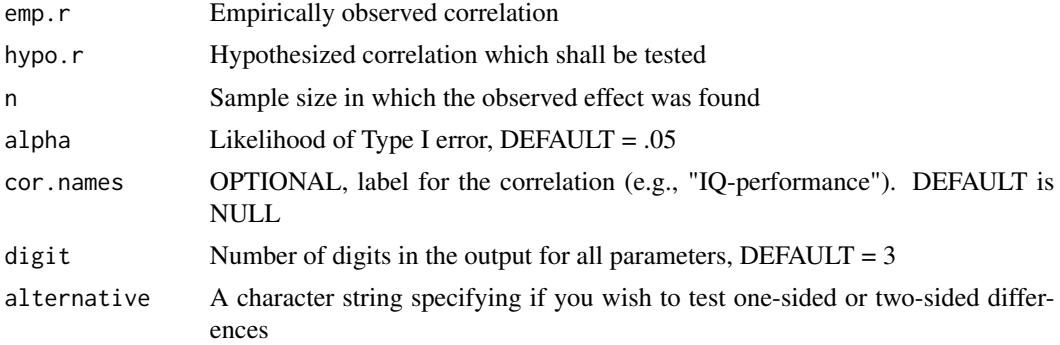

#### <span id="page-8-0"></span>diffcor.two 9

#### Value

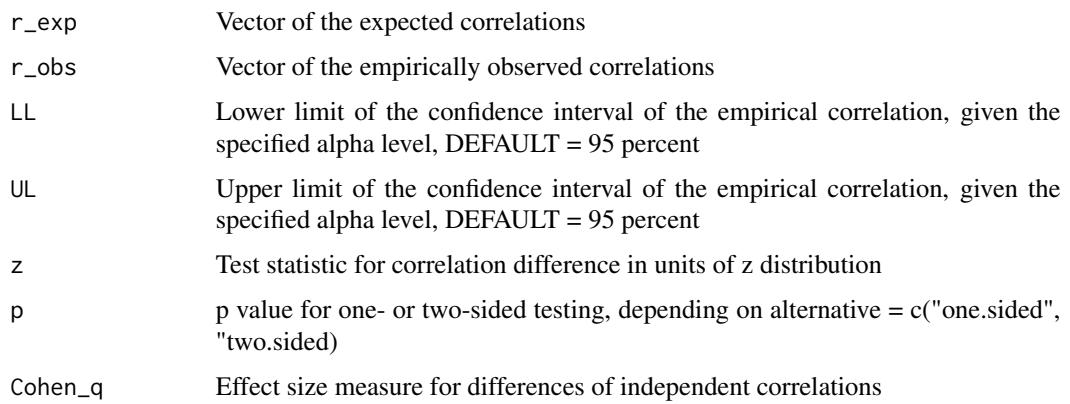

#### Author(s)

Christian Blötner <c.bloetner@gmail.com>

#### References

Cohen, J. (1988). Statistical power analysis for the behavioral sciences (2nd ed.). Lawrence Erlbaum.

Eid, M., Gollwitzer, M., & Schmitt, M. (2015). Statistik und Forschungsmethoden (4.Auflage) [Statistics and research methods (4th ed.)]. Beltz.

Steiger, J. H. (1980). Tests for comparing elements of a correlation matrix. Psychological Bulletin, 87, 245-251.

#### Examples

```
diffcor.one(c(.76, .53, -.32), c(.70, .35, -.40),
  c(225, 250, 210),
  cor.names = c("a-b", "c-d", "e-f"), digit = 2, alternative = "one.sided")
```
diffcor.two *Fisher's z-Tests for differences of correlations in two independent samples*

#### **Description**

Tests whether the correlation between two variables differs across two independent studies/samples. The correlations are automatically transformed with the Fisher z-transformation prior to computations. The output provides the compared correlations, test statistic as z-score, p-values, confidence intervals of the empirical correlations, and the effect size Cohens q. According to Cohen (1988), q = |.10|, |.30| and |.50| are considered small, moderate, and large differences, respectively.

#### Usage

```
diffcor.two(r1, r2, n1, n2, alpha = .05, cor.names = NULL,
alternative = c("one.sided", "two.sided"), digit = 3)
```
#### Arguments

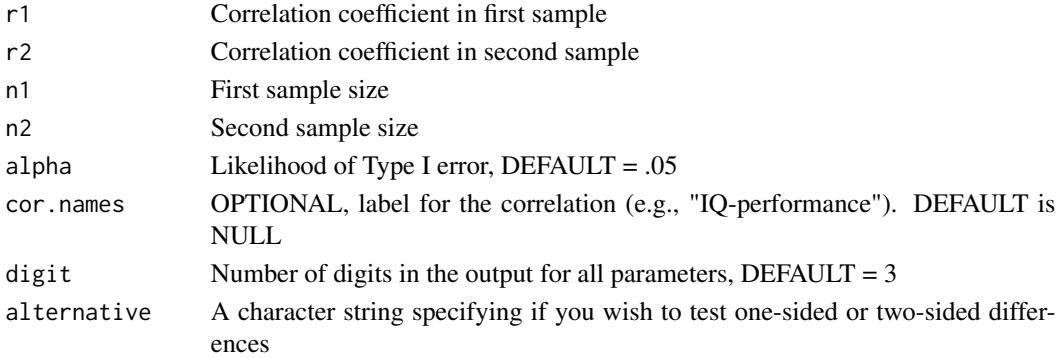

#### Value

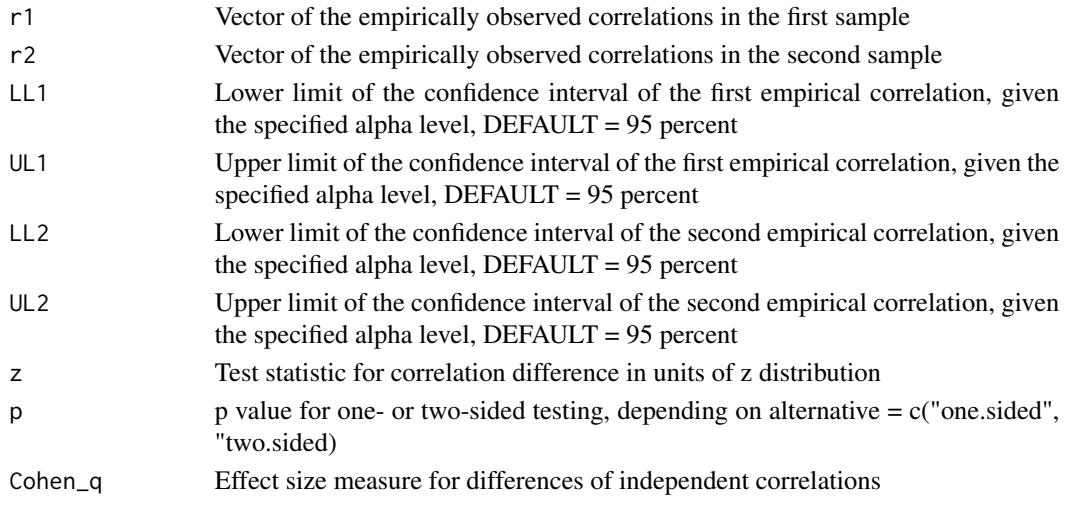

#### Author(s)

Christian Blötner <c.bloetner@gmail.com>

#### References

Cohen, J. (1988). Statistical power analysis for the behavioral sciences (2nd ed.). Lawrence Erlbaum.

Eid, M., Gollwitzer, M., & Schmitt, M. (2015). Statistik und Forschungsmethoden (4.Auflage) [Statistics and research methods (4th ed.)]. Beltz.

Steiger, J. H. (1980). Tests for comparing elements of a correlation matrix. Psychological Bulletin, 87, 245-251.

#### <span id="page-10-0"></span>diffpwr.dep 11

#### Examples

```
diffcor.two(r1 = c(.39, .52, .22),
 r2 = c(.29, .44, .12),n1 = c(66, 66, 66), n2 = c(96, 96, 96), alpha = .01,cor.names = c("a-b", "c-d", "e-f"), alternative = "one.sided")
```
diffpwr.dep *Monte Carlo Simulation for the correlation difference between dependent correlations*

#### Description

Computation of a Monte Carlo simulation to estimate the statistical power of the comparison between the correlations of a variable with two competing variables that are also correlated with each other.

#### Usage

```
diffpwr.dep(n,
            rho12,
            rho13,
            rho23,
            alpha = 0.05,
            n.samples = 1000,
            seed = 1234)
```
#### **Arguments**

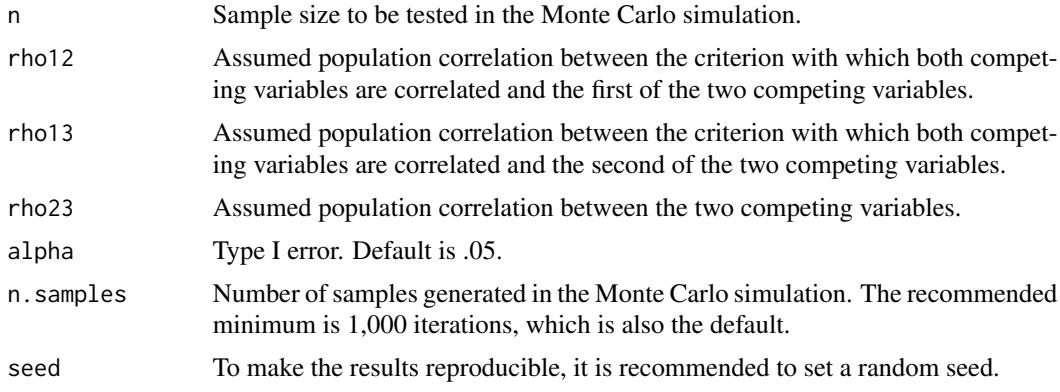

#### Details

Depending on the number of generated samples (n.samples), correlation coefficients simulated. For each simulated sample, it is checked whether the correlations r12 and r13 differ, given the correlation r23. The ratio of simulated z-tests of the correlation difference tests exceeding the critical z-value, given the intended alpha-level and sample size, equals the achieved statistical power(see Muthén & Muthén, 2002 <doi:10.1207/S15328007SEM0904\_8>; Robert & Casella, 2010 <doi:10.1007/978-1-4419-1576-4>, for overviews of the Monte Carlo method).

It should be noted that the Pearson correlation coefficient is sensitive to linear association, but also to a host of statistical issues such as univariate and bivariate outliers, range restrictions, and heteroscedasticity (e.g., Duncan & Layard, 1973 <doi:10.1093/BIOMET/60.3.551>; Wilcox, 2013 <doi:10.1016/C2010-0-67044-1>). Thus, every power analysis requires that specific statistical prerequisites are fulfilled and can be invalid with regard to the actual data if the prerequisites do not hold, potentially biasing Type I error rates.

#### Value

As dataframe with the following parameters

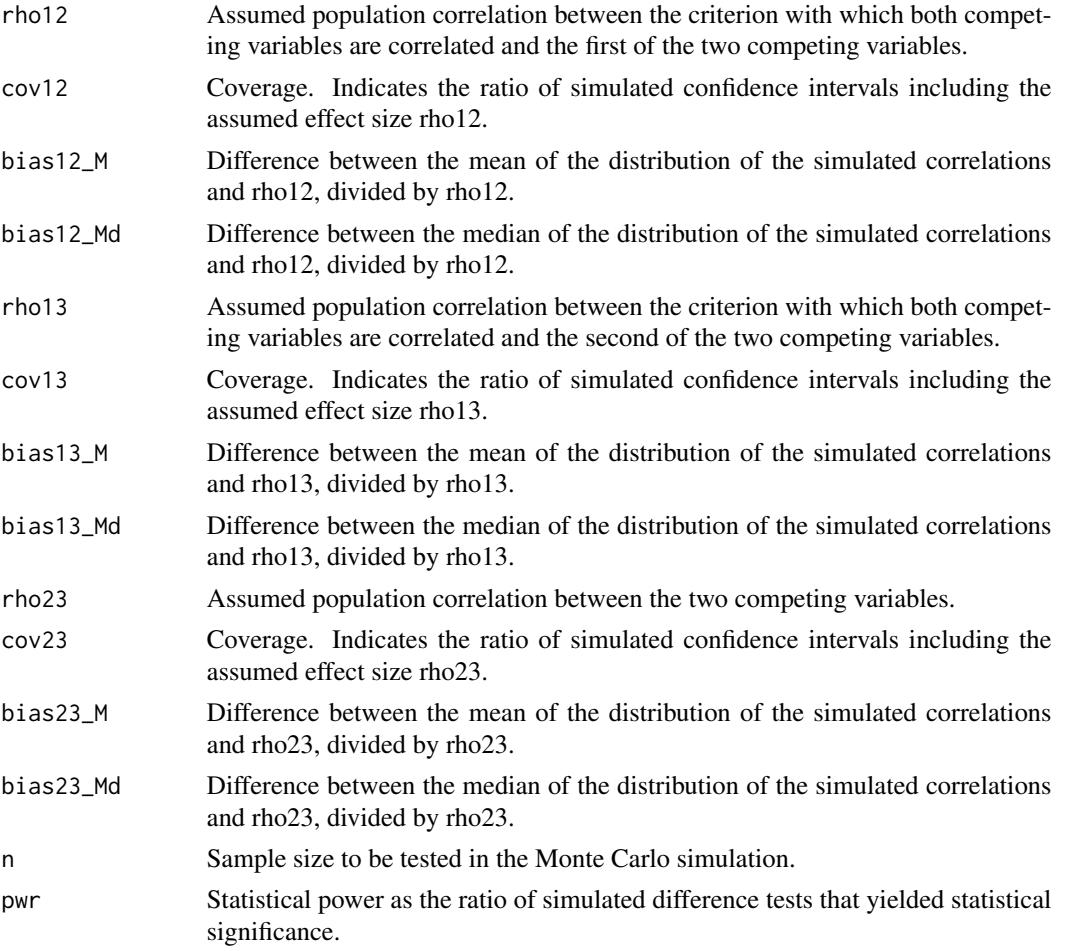

Biases should be as close to zero as possible and coverage should be ideally between .91 and .98 (Muthén & Muthén, 2002 <doi:10.1207/S15328007SEM0904\_8>).

#### Author(s)

Christian Blötner <c.bloetner@gmail.com>

#### <span id="page-12-0"></span>diffpwr.one 13

#### References

Duncan, G. T., & Layard, M. W. (1973). A Monte-Carlo study of asymptotically robust tests for correlation coefficients. Biometrika, 60, 551–558. https://doi.org/10.1093/BIOMET/60.3.551

Muthén, L. K., & Muthén, B. O. (2002). How to use a Monte Carlo study to decide on sample size and determine power. Structural Equation Modeling: A Multidisciplinary Journal, 9(4), 599–620. https://doi.org/10.1207/S15328007SEM0904\_8

Robert, C., & Casella, G. (2010). Introducing Monte Carlo methods with R. Springer. https://doi.org/10.1007/978- 1-4419-1576-4

Wilcox, R. (2013). Introduction to robust estimation and hypothesis testing. Elsevier. https://doi.org/10.1016/C2010- 0-67044-1

#### Examples

```
diffpwr.dep(n.samples = 1000,
                      n = 250,
                      rho12 = .30,rho13 = .45,
                      rho23 = .50,
                      alpha = .05,
                      seed = 1234)
```
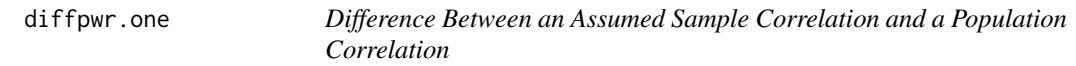

#### Description

Computation of a Monte Carlo simulation to estimate the statistical power the correlation difference between an assumed sample correlation and an assumed population correlation against which the correlation should be tested.

#### Usage

```
diffpwr.one(n,
            r,
            rho,
            alpha = .05,
            n.samples = 1000,
            seed = 1234)
```
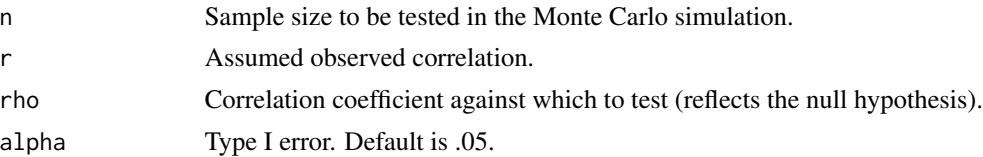

14 diffpwr.one

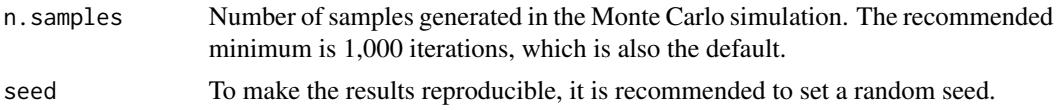

#### Details

Depending on the number of generated samples (n.samples), correlation coefficients of size r are simulated. Confidence intervals are constructed around the simulated correlation coefficients. For each simulated coefficient, it is then checked whether the hypothesized correlation cofficient (rho) falls within this interval. All correlations are automatically transformed with the Fisher z-transformation prior to computations. The ratio of simulated confidence intervals excluding the hypothesized coefficient equals the statistical power, given the intended alpha-level and sample size (see Robert  $\&$ Casella, 2010 <doi:10.1007/978-1-4419-1576-4>, for an overview of the Monte Carlo method).

It should be noted that the Pearson correlation coefficient is sensitive to linear association, but also to a host of statistical issues such as univariate and bivariate outliers, range restrictions, and heteroscedasticity (e.g., Duncan & Layard, 1973 <doi:10.1093/BIOMET/60.3.551>; Wilcox, 2013 <doi:10.1016/C2010-0-67044-1>). Thus, every power analysis requires that specific statistical prerequisites are fulfilled and can be invalid with regard to the actual data if the prerequisites do not hold, potentially biasing Type I error rates.

#### Value

As dataframe with the following parameters

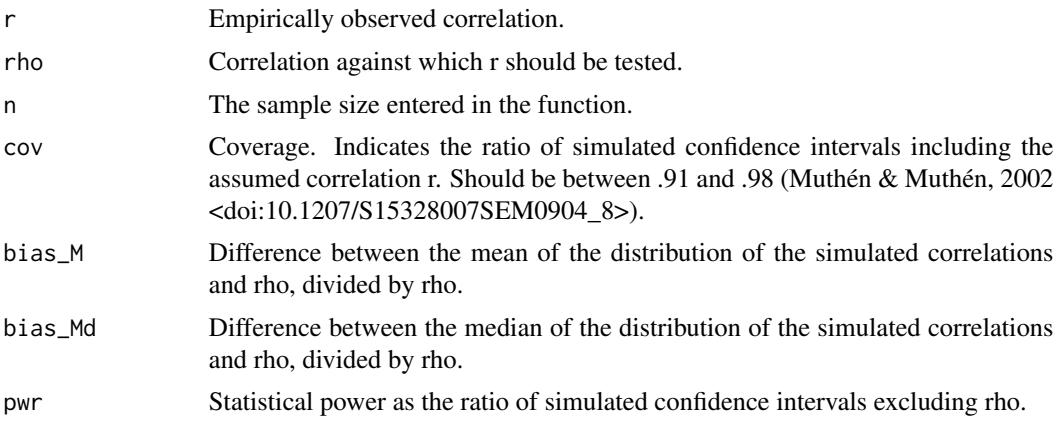

#### Author(s)

Christian Blötner <c.bloetner@gmail.com>

#### References

Duncan, G. T., & Layard, M. W. (1973). A Monte-Carlo study of asymptotically robust tests for correlation coefficients. Biometrika, 60, 551–558. https://doi.org/10.1093/BIOMET/60.3.551

Muthén, L. K., & Muthén, B. O. (2002). How to use a Monte Carlo study to decide on sample size and determine power. Structural Equation Modeling: A Multidisciplinary Journal, 9(4), 599–620. https://doi.org/10.1207/S15328007SEM0904\_8

#### <span id="page-14-0"></span>diffpwr.two 15

Robert, C., & Casella, G. (2010). Introducing Monte Carlo methods with R. Springer. https://doi.org/10.1007/978- 1-4419-1576-4

Wilcox, R. (2013). Introduction to robust estimation and hypothesis testing. Elsevier. https://doi.org/10.1016/C2010- 0-67044-1

#### Examples

```
diffpwr.one(n = 500,r = .30,rho = .40,
            alpha = .05,
            n.samples = 1000,
            seed = 1234)
```
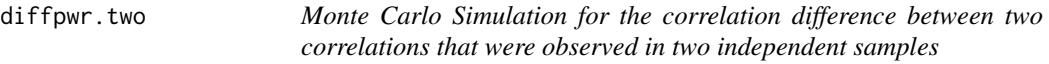

#### Description

Computation of a Monte Carlo simulation to estimate the statistical power the correlation difference between the correlation coefficients detected in two independent samples (e.g., original study and replication study).

#### Usage

```
diffpwr.two(n1,
            n2,
            rho1,
            rho2,
            alpha = .05,
            n.samples = 1000,
            seed = 1234)
```
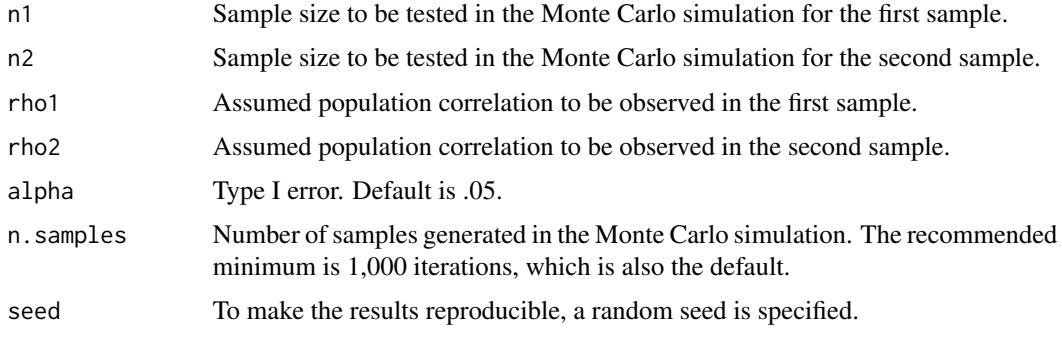

#### Details

Depending on the number of generated samples (n.samples), correlation coefficients are simulated. For each simulated pair of coefficients, it is then checked whether the confidence intervals (with given alpha level) of the correlations overlap. All correlations are automatically transformed with the Fisher z-transformation prior to computations. The ratio of simulated non- overlapping confidence intervals equals the statistical power, given the alpha-level and sample sizes (see Robert  $\&$ Casella, 2010 <doi:10.1007/978-1-4419-1576-4>, for an overview of the Monte Carlo method).

It should be noted that the Pearson correlation coefficient is sensitive to linear association, but also to a host of statistical issues such as univariate and bivariate outliers, range restrictions, and heteroscedasticity (e.g., Duncan & Layard, 1973 <doi:10.1093/BIOMET/60.3.551>; Wilcox, 2013 <doi:10.1016/C2010-0-67044-1>). Thus, every power analysis requires that specific statistical prerequisites are fulfilled and can be invalid with regard to the actual data if the prerequisites do not hold, potentially biasing Type I error rates.

#### Value

As dataframe with the following parameters

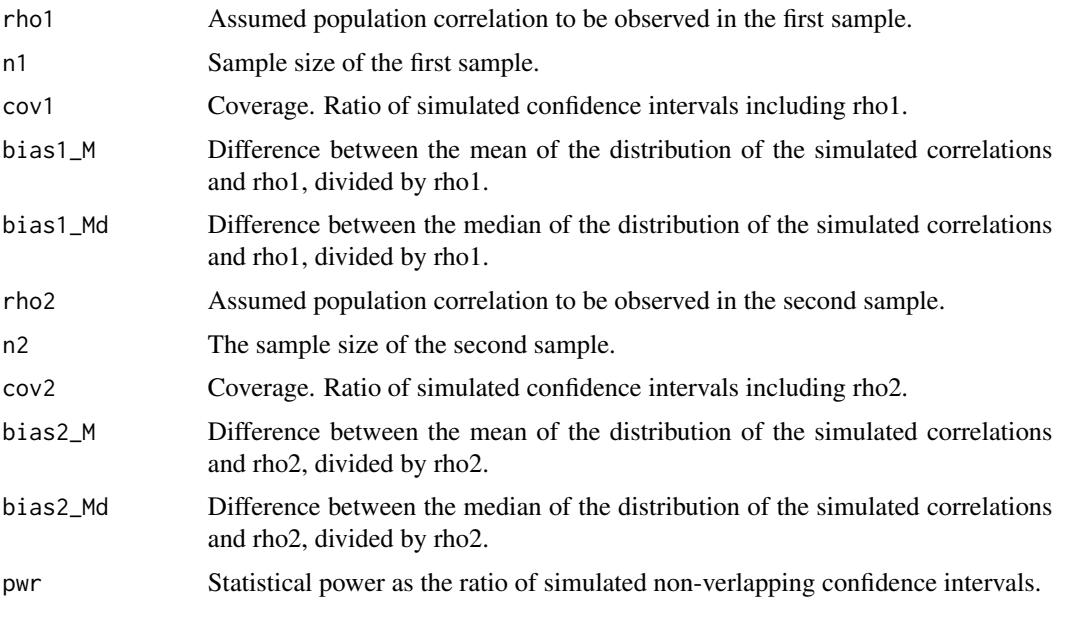

Biases should be as close to zero as possible and coverage should be ideally between .91 and .98 (Muthén & Muthén, 2002 <doi:10.1207/S15328007SEM0904\_8>).

#### Author(s)

Christian Blötner <c.bloetner@gmail.com>

#### References

Duncan, G. T., & Layard, M. W. (1973). A Monte-Carlo study of asymptotically robust tests for correlation coefficients. Biometrika, 60, 551–558. https://doi.org/10.1093/BIOMET/60.3.551

<span id="page-16-0"></span>Muthén, L. K., & Muthén, B. O. (2002). How to use a Monte Carlo study to decide on sample size and determine power. Structural Equation Modeling: A Multidisciplinary Journal, 9(4), 599–620. https://doi.org/10.1207/S15328007SEM0904\_8

Robert, C., & Casella, G. (2010). Introducing Monte Carlo methods with R. Springer. https://doi.org/10.1007/978- 1-4419-1576-4

Wilcox, R. (2013). Introduction to robust estimation and hypothesis testing. Elsevier. https://doi.org/10.1016/C2010- 0-67044-1

#### Examples

```
diffpwr.two(n1 = 1000,n2 = 594,
            rho1 = .45,
            rho2 = .39,
            alpha = .05,
            n.samples = 1000,
            seed = 1234)
```
visual\_mc *Visualization of the simulated parameters*

#### Description

To evaluate the quality of the Monte Carlo simulation beyond bias and coverage parameters (Muthén & Muthén, 2002), it can be helpful to also inspect the simulated parameters visually. To this end, visual\_mc() can be used to visualize the simulated parameters (including corresponding confidence intervals) in relation to the targeted parameter.

#### Usage

visual\_mc(rho, n, alpha =  $.05$ , n.intervals = 100, seed = 1234)

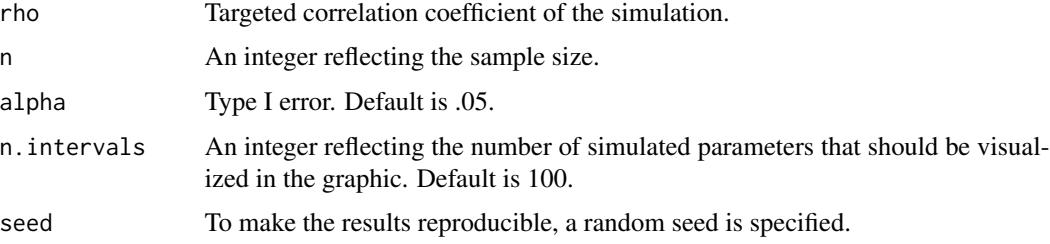

#### Value

A plot in which the targeted correlation coefficient is visualized with a dashed red line and the simulated correlation coefficients are visualized by black squares and confidence intervals (level depending on the specification made in the argument alpha).

#### Author(s)

Christian Blötner <c.bloetner@gmail.com>

#### References

Muthén, L. K., & Muthén, B. O. (2002). How to use a Monte Carlo study to decide on sample size and determine power. Structural Equation Modeling: A Multidisciplinary Journal, 9(4), 599–620. https://doi.org/10.1207/S15328007SEM0904\_8

#### Examples

```
visual_mc(rho = .25,
                   n = 300,alpha = .05,
                   n.intervals = 100,
                   seed = 1234)
```
# <span id="page-18-0"></span>Index

```
∗ &htest
    bootcor.dep, 2
    bootcor.one, 3
    bootcor.two, 5
    diffcor.dep, 7
    diffcor.one, 8
    9
    diffpwr.dep, 11
    diffpwr.one, 13
    diffpwr.two, 15
∗ graphs
    visual_mc, 17
∗ utilities
    visual_mc, 17
bootcor.dep, 2
bootcor.one, 3
bootcor.two, 5
diffcor.dep, 7
diffcor.one, 8
diffcor.two, 9
diffpwr.dep, 11
diffpwr.one, 13
diffpwr.two, 15
visual_mc, 17
```